AutoCAD Crack For Windows

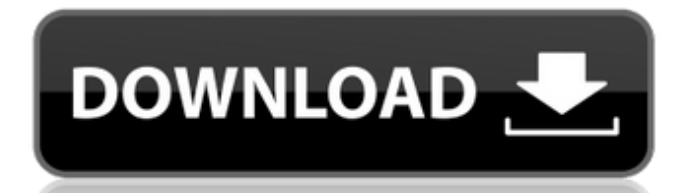

AutoCAD is a tool to design architectural drawings and 2D geometry in a 3D environment. AutoCAD is so versatile that it allows for a variety of purposes, from making flowcharts and building models to architectural designs and writing technical manuals. AutoCAD is used worldwide in a variety of fields, including architecture, industrial design, engineering, automotive, architecture, and construction. It is also used in science, science technology, mathematics, and engineering by those in fields such as mechanical, civil, electrical, aerospace, medicine, and other, allowing users to design and analyze the various mechanical, electrical, and electrical (including communications) systems in a structure. Main Features of AutoCAD There are many features available in AutoCAD to help users design and draw everything from a simple sketch to high-end architecture. Whether you need to trace drawings, create a 2D scale model, generate 3D geometry, or annotate drawings, AutoCAD is the best program for the job. Moreover, if you have a quick question about designing anything, a professional-grade solution exists for you: the AutoCAD Help Desk, which provides comprehensive information on various features and commands. User Interface: User Interface (UI) is the appearance of a software program and the interaction of the user with it. As per the definition given by Microsoft, UI is the "control of human-machine interaction". The purpose of a user interface is to help users interact with a computer system in an intuitive and natural way. In other words, it must be easy

and "as natural as possible" for the user. There are many ways to use AutoCAD, but here are some of the most common: Let's look at some of the most common uses for AutoCAD, with a few scenarios that might require a different approach. Different options available in the toolbars of AutoCAD The following toolbars are used to create 2D geometry and annotate 2D drawings. The AutoCAD Help Desk It is a reference database of terms and technical information available in AutoCAD. The Help Desk is a central repository for online technical resources such as knowledge bases, technical articles, AutoCAD tips, guides, online videos, and Online Help. Additionally, it enables you to contact customer support for technical support. Graphic Styles Sticking with the term view

## **AutoCAD (Latest)**

External and third-party add-ons are stored on disc or in an on-line database, and are installed or updated automatically. New add-on and user documentation is made available through the Internet. Autodesk OnDemand, for advanced users, includes tools and support for the user to build applications based on AutoCAD, AutoCAD LT, AutoCAD LT for Windows, AutoCAD Civil 3D, AutoCAD Architecture, AutoCAD Electrical, AutoCAD Mechanical, AutoCAD MEP and the output from these applications can be published to the public or to external users via a web service or using a website. Applications AutoCAD LT AutoCAD LT was originally based on AutoCAD, but in 1997 was modified into AutoCAD LT, with a new look and feel. AutoCAD LT for Windows

AutoCAD LT for Windows was released in February 2000. This allowed a user to run AutoCAD LT on Windows 2000 and later. AutoCAD LT for Windows became an add-on to AutoCAD LT, but still as an additional licensed product, requiring an AutoCAD LT license along with AutoCAD LT for Windows. A trial version of AutoCAD LT for Windows was released, that did not have time-limit restrictions. The main product release is available as Standard, Professional and Ultimate editions. The Standard and Professional edition license costs are displayed on the ribbon and on the company web site, but they can be upgraded to Ultimate by contacting an Autodesk representative. The AutoCAD LT User's Guide (on the Autodesk website) contains comprehensive information on software functions and features. AutoCAD LT also includes a WebConnect application, that allows a user to remotely access the CAD system. It includes the Web Sharing Software, that enables a user to access the CAD system from another computer using the Web browser. AutoCAD LT for Windows was extended with the following extensions: Civil 3D, from the company Autodesk EasyCAD, from the company Tencent MEP, from the company Mattson AutoCAD LT Design AutoCAD LT Design was a less-expensive version of AutoCAD LT. AutoCAD LT Design has many of the same features of AutoCAD, including many of the AutoCAD 2010 features. AutoCAD LT Design is available as Standard, Designer's and Advanced a1d647c40b

## **AutoCAD Crack+ (2022)**

Go to "File" tab -> "Extract Plug-in" -> "Compress to Zip file" For Windows System: 1. Open all Windows Update. 2. Open the Autodesk autocad. 3. Uncheck all updates except the one related to autocad. 4. Double click on the extracted autocad file. For Mac System: 1. Open the Apple Menu -> System Preferences -> Software Update For Linux System: 1. Install the latest version of autocad by installing autocad.

## **What's New in the?**

Access Check Check for missing information and overlaps automatically with the Autodesk Access Check app. And, with View Check, you can check your drawings as if you were right there, so you can quickly confirm changes without leaving your design tool. (video: 1:34 min.) AutoCAD Digital Cutout Add a section of a 3D model with accurate camera and lighting information in seconds. The new AutoCAD Digital Cutout app provides cameras and lighting for a 3D model in seconds, as well as all relevant camera data such as focal length, aperture, and shutter speed. You can then view the model with an accurate projection of the camera and lighting. (video: 2:12 min.) Embedding and Linking Share models in a single-file drawing and connect them for faster collaboration. The Embedding and Linking app in AutoCAD connects the drawing to a single, linear file. From there, you can copy, move, and share the drawing. Additionally, you can

embed linked models and filters in any drawing. (video: 1:21 min.) Figure and Text Figure and Text is a new, enhanced Figure command that allows you to create drawings that incorporate an expanded range of symbols. For example, you can draw with arrows, lines, and ellipses, and include text. These symbols can all be independently positioned, rotated, and scaled. As a result, you can apply a single dimension to a symbol and maintain the integrity of all its parts. (video: 1:30 min.) Stitching and Spline Plotter Join shapes into a cohesive object for faster and easier editing. The new AutoCAD Stitching and Spline Plotter app creates new shapes by joining existing shapes or existing lines and splines. In addition, you can create an entire assembly, connecting all shapes in a single, continuous drawing. (video: 1:43 min.) Spline Studio Create complex, dynamic spline shapes using the intuitive Shape Studio. The updated Spline Studio app provides a full set of tools to create splines and modify existing ones. New Shape Creation tools let you quickly make and edit dynamic spline shapes. You can also make them more complex with Spline Modifiers, and you can easily resize, rotate, and reposition them. (video: 1:29 min.) Axes and Grid Simplify the creation and use of

**System Requirements:**

OS: Windows XP/Vista/7/8 Processor: Dual-Core AMD Athlon 64, Intel Core 2 Duo, or equivalent Memory: 1 GB RAM Hard Drive: 500 MB available space Additional Notes: Video Settings HARD DRIVE: PIC: Hidden GAME: Hidden BOX: Hidden EXTRAS: PRODUCTION: Hidden CONTROLS: Sticks and buttons KEYMAPS: x86 (English) | x64 (

Related links: